## **Sql Change Database Schema Owner**>>>CLICK HERE<<<

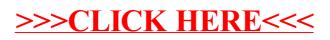